### 物 品 売 払 公 告

次のとおり一般競争入札に付します。

令和3年2月5日

契約担当官

### 近畿地方整備局副局長 伊藤 博信

### 1 売払物品

- (1) 売払物品
	- 古鉄外4点売払 (詳細は別添売払仕様書を参照すること)
- (2) 売払物品等の引き渡し及び撤去

引き渡し 売払代金の完納を確認した日より3日以内に両者立会の上、売払物品受 領書と引換に引渡を行う。

撤去 引き渡しを受けた古鉄等は引き渡しを受けた日より4月28日までに1 (3)に示す引渡場所から撤去するものとする。

- (3) 売払物品の引渡場所 和歌山市湊青岸 近畿地方整備局和歌山港湾事務所 青岸現場構内
- (4) 入札方法

落札決定に当たっては、入札書に記載された金額に当該金額の100分の10に相当す る額を加算した金額(当該金額に1円未満の端数があるときは、その端数金額を 切り上げた金額)をもって落札価格とするので、入札者は、消費税及び地方消費 税にかかる課税事業者であるか免税事業者であるかを問わず、見積もった契約希 望金額の110分の100に相当する金額を入札書に記載すること。

(5) 電子調達システムの利用

本案件は、競争参加資格確認に必要な書類(証明書等審査申請書、以下「申請 書」という。)の提出を電子調達システムで行う対象案件である。なお、電子調 達システムによりがたい場合は、紙入札方式参加願を提出するものとする。

### 2 競争参加資格

- (1) 予算決算及び会計令(昭和22年4月30日勅令第165号)(以下「予決令」という。) 第70条及び第71条の規定に該当しない者であること。
- (2) 平成31・32・33年度(令和01・02・03年度)国土交通省競争参加資格(全省庁統一資 格)「物品の買受け」のA、B又はC等級に格付けされた近畿地域の競争参加資格を 有する者であること(有資格者が「会社更生法(平成14年12月13日法律第154号)に 基づく更生手続開始の決定を受けた者」又は「民事再生法(平成11年12月22日法律第 225号)に基づく再生手続開始の決定を受けた者」に該当した場合は、次に掲げる書 類を提出していること。)。
	- ① 更生手続開始決定書又は再生手続開始決定書(写しでも可)
	- ② 許可決定に伴い定款、役員等に変更があった場合にはそれを証明する書類(写し でも可)
- (3) 電子調達システムによる場合は、電子認証(ICカード)を取得していること。
- (4) 申請書提出期限日から開札の時までの期間に、近畿地方整備局から指名停止を受けて いない者であること。
- (5) 会社更生法に基づき更生手続き開始の申立てがなされている者又は民事再生法に基づ き再生手続き開始の申立てがなされている者でないこと(上記(2)の書類を提出した 者を除く。)。
- (6) 上記(2)の資格を有しない者で入札に参加しようとする者は、開札の時までに当該資 格の決定を受け、かつ競争参加資格の確認を受けた場合は入札に参加することができ る。

 当該資格の決定に係る申請は、「競争参加者の資格に関する公示」(令和2年3月31 日付官報)に記載されている時期及び場所で申請を受け付ける。

- (7) 入札に参加しようとする者の間に資本関係又は人的関係がないこと。
- (8) 警察当局から、暴力団員が実質的に経営を支配する者又はこれに準ずるものとして、 国土交通省が行う公共事業等からの排除要請があり、当該状態が継続している者でな いこと。
- (9) 入札説明書の交付を3 (3) により直接入手した者であること。

### 3 入札書の提出場所等

- (1) 入札書の提出場所、契約条項を示す場所、入札説明書の交付場所及び問い合わせ先 〒650-0024 神戸市中央区海岸通29番地 神戸地方合同庁舎 近畿地方整備局 総務部 経理調達課 契約管理係 電話 078-391-7576 上記の場所以外における入札説明書の交付場所及び問い合わせ先 〒640-8404 和歌山市湊薬種畑の坪1334 近畿地方整備局 和歌山港湾事務所 総務課 電話 073-422-8186
- (2) 電子調達システムのURL及び問い合わせ先 電子調達システム

https://www.nyusatsu.geps.go.jp/OMP/Accepter/

- 上記(1)の問い合わせ先と同じ。 (3) 入札説明書の交付期間及び交付方法
	- 令和3年2月5日から令和3年3月4日まで

 電子調達システムから入手すること。また、上記(1)の交付場所にて無償で直接 交付する。なお、郵送等による交付も行うが、この場合の送料等については、交 付希望者の負担とする。(ただし、行政機関の休日に関する法律(昭和63年12月13 日法律第91号)第1条に定める行政機関の休日を除く毎日、9時30分から11時00分 及び13時30分から16時00分まで)。

- (4) 入札(現場)説明会の日時及び場所 和歌山市湊青岸 近畿地方整備局和歌山港湾事務所 青岸現場構内 令和3年2月18日 13:30
- (5) 電子調達システムによる申請書及び紙入札方式による申請書の受領期限
	- 令和3年2月19日 16時00分
- (6) 入札書の受領期限等 入札には必ず1名が立ち会うと共に入札書は開札までに持参すること。
- (7) 開札の日時及び場所 和歌山市湊薬種畑の坪1334 近畿地方整備局 和歌山港湾事務所 総務課 令和3年3月5日 11時00分

### 4 その他

- (1) 契約の手続きにおいて使用する言語及び通貨 日本語及び日本国通貨に限る。
- (2) 入札保証金及び契約保証金 免除
- (3) 入札者に要求される事項 なお、開札日の前日までの間において必要な申請書の内容に関する契約担当官等か らの照会があった場合には、説明しなければならない。 電子調達システムによる参加を希望する者は、上記3((5))に定める受領期限まで に申請書を上記3(2)に示すURLに提出しなければならない。
- (4) 入札の無効 本公告に示した競争参加資格のない者のした入札、申請書に虚偽の記載 をした者のした入札及び入札に関する条件に違反した入札は無効とする。
- (5) 契約書の作成の要否 要
- (6) 落札者の決定方法 予算決算及び会計令第79条の規定に基づいて作成された予定価格 以上の最高価格をもって有効な入札を行った者を落札者とする。
- (7) 上記3(4)の入札(現場)説明会に参加しない者の入札は認めない。
- (8) 現場説明の際には、印鑑を持参すること。
- (9) 代金の納付について、当局が発行する納入告知書により、指定金融機関に全額納入と する。
- (10) 手続きにおける交渉の有無 無
- (11) その他 詳細は入札説明書による。

## 電子調達システムの導入について

国土交通省近畿地方整備局(港湾空港部)においては、<u>平成26年10月1日から入札公告を行う</u><br>注土光*州、国、*西武は、国土、国土運用、司、国ニュード、ニュー(・・・ ニュ語は、コー・・・ 調達案件(物品・役務)について、現在運用している電子入札システムから、電子調達システムに 移行しています。つきましては、大変お手数ですが、以下の手順により電子調達システムの利用者登録をお願いします。

# 1. **国土交通省電子入札システムのICカードをお持ちの方**<br>- 現在 国土交通省電子入札システムのICカードをお持た

現在、国土交通省電子入札システムのICカードをお持ち方は、電子調達システムにおいても引き続き ICカードを使用することができますので、電子調達システムのポータルサイトにアクセスしてマニュアルを参照のうえ、電子調達システムへの登録手続きを行って下さい。

### 2.新たに電子調達システムを利用したい方

電子調達システムを新たに使用するためには、ハードウェア、ソフトウェア及びネットワークの環境を整 え、電子証明書を取得する必要がありますので、以下のURLにアクセスして電子証明書の取得を行って下さい。

https://www.geps.go.jp/how\_to\_use

### 3.紙入札で入札に参加したい方

電子調達システムに移行した後も、紙入札参加願いを提出することにより紙入札で入札に参加する ことができます。

### 4.問い合わせ先

 ①電話による問合せ(受付時間:開庁日8:30~18:30) 政府電子調達(GEPS)内の「お問合せページ」に記載の電話番号への問合せTEL: 0570-014-889 ②メールによる問合せ(24時間受付)政府電子調達(GEPS)内の「お問合せページ」の問合せフォームからの問合せ ③FAXによる問合せ(24時間受付) 政府電子調達(GEPS)内の「お問合せページ」に記載のFAX番号への問合せFAX:017-731-3178

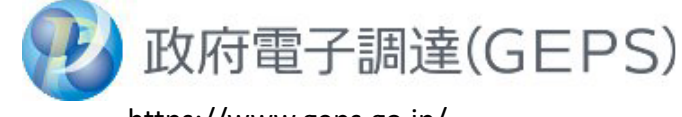

https://www.geps.go.jp/

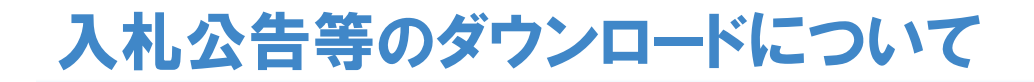

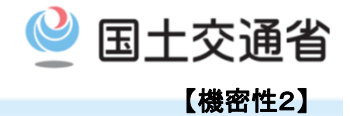

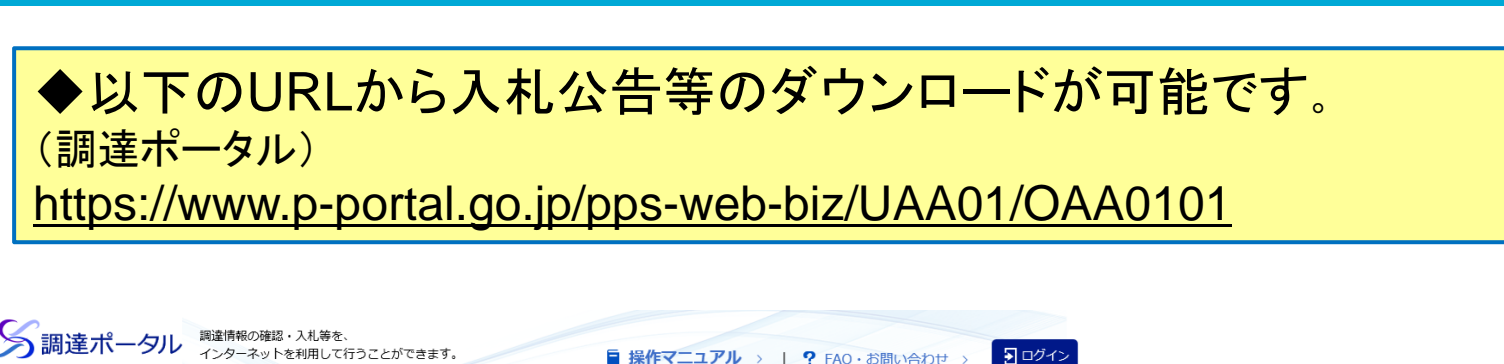

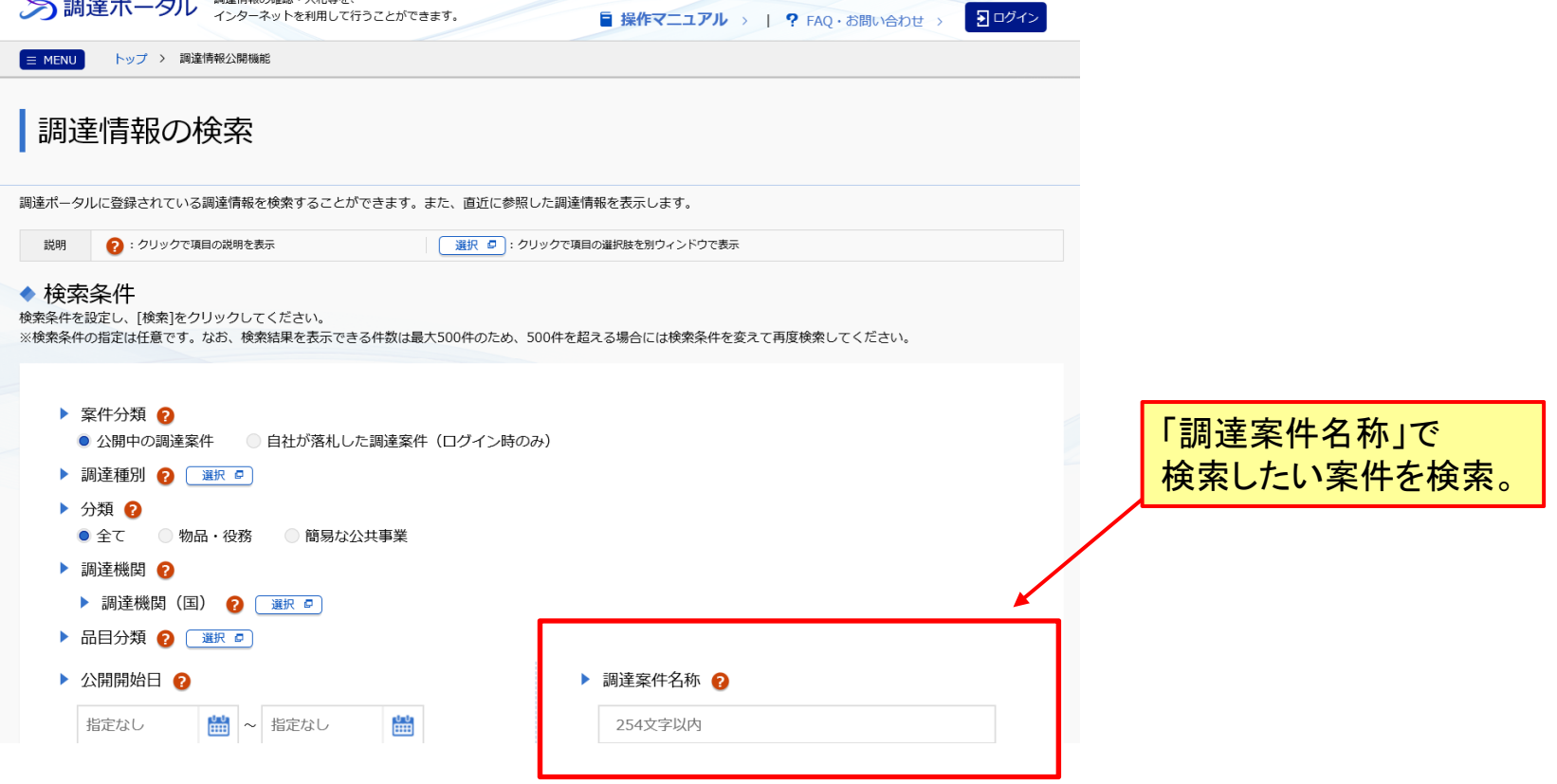